## Scheduling a Written Exam

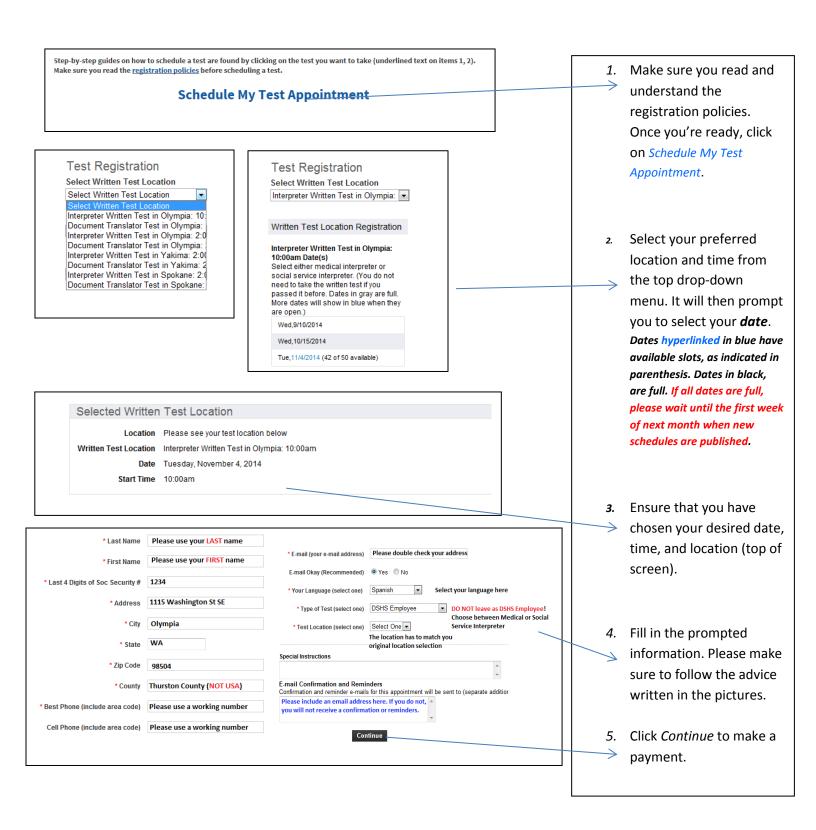

To ensure that you receive the right test, your appointment confirmation, and your test results, it is your responsibility to enter the following information accurately: mailing and email address, language, test location, and type of test. Please do not select DSHS Employee.